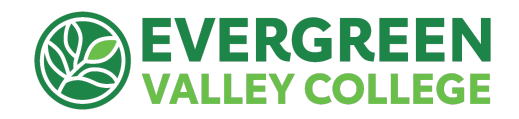

# Guide for Requesting EVC Professional Development Funds updated 3/21/23

**Follow these steps** to request funding through the PDC for an upcoming conference/workshop:

- 1. Review the **Funding Criteria** on page 2 to make sure your proposal is eligible for funding through the Professional Development Committee. Helpful Video [Overview](https://sjeccd.instructuremedia.com/embed/edbeee13-8dab-4d27-85d8-ef055c3b6802)
- 2. **Complete the Request for Professional [Development](https://docs.google.com/forms/d/e/1FAIpQLSefecrKIpADfQ4MCDE1OZy4d1F220QTQ-941sNfQMEs9EfMWw/viewform?usp=sf_link) Funds Form**. This online form will go directly to the Professional Development Committee chair. Submit this request form at least six weeks before your scheduled conference/workshop.
- 3. **Your funding request is discussed at the next scheduled PDC Meeting** (1st and 3rd Thursdays during the academic year).
- 4. If funding is approved, **you will receive a PDC Funding Approval Letter** via email from the committee chair (If funding is not approved, you will receive an explanation, or you may be asked for more information from the committee).

## **WAIT UNTIL YOU RECEIVE YOUR APPROVAL LETTER BEFORE CONTINUING TO STEP 5**

- 5. **Create a [Conference/Travel](https://drive.google.com/file/d/1uC5Ur1jKijS6VN-UFm6T062zKhQ0eapb/view?usp=sharing) request through Concur**(access through Single Sign-On).
	- If this is your first time using Concur, you will need to attend a Concur training session or request help from your department's administrative assistant. Concur trainings are offered Wednesdays from 9-11 AM at [this](https://sjeccd-edu.zoom.us/j/8175264771?from=addon) link.
	- The amount requested should match the amount awarded in your Funding Approval Letter. For instance, if the conference costs are \$1,553, and you were awarded \$1,200 from the committee, you would limit your Concur request to \$1,200.
	- Be sure to attach the following to your Concur request:
		- i. Funding approval letter PDF from PD committee chair
		- ii. Information/web link with conference/workshop details
	- Concur automatically routes requests to your dean/supervisor and the EVC President. **You must receive Concur approvals before conference or travel.** Concur keeps you posted on your request's progress.

### WAIT UNTIL CONCUR REQUEST IS APPROVED BY DEAN/PRESIDENT BEFORE GOING TO STEP 6

- **6. AFTER Concur request approval:** Attend your conference /workshop
	- Retain all receipts and documentation (and keep copies for yourself)
- 7. **Post-Conference: Create Expense Report in Concur**: match to previously approved request
	- Attach: PDC Funding Letter and Conference Receipts to equal approved amount.
- 8. **Receive your reimbursement** (make sure your mailing address is up to date)
- 9. Complete your "**Share Back**" (outlined below) within 3 months after your conference/workshop. Send a summary of your Share Back to the PDC Chair via email at [john.kaufmann@evc.edu](mailto:john.kaufmann@evc.edu). Completion of Share Back brings your experience back to our EVC community and keeps you eligible for future PD funding.

## **EVC Professional Development Funding Criteria**

**Funding Objectives:** The Professional Development Committee accepts funding requests for virtual or off-campus professional conferences, seminars, or workshops which meet the State of California's Professional Staff [Development](https://drive.google.com/file/d/1lQS_9cKtkl7Q_-HJAvd8hyojkAX0YCAo/view?usp=sharing) funding objectives under Section [87150-87154](https://leginfo.legislature.ca.gov/faces/codes_displayText.xhtml?lawCode=EDC&division=7.&title=3.&part=51.&chapter=1.&article=5.) of the Education Code. We will look for evidence of at least one of the following:

- Improvement of teaching
- Maintenance of current academic and technological knowledge and skills
- In-service training for vocational education and employment preparation programs
- Retraining to meet changing institutional needs
- Intersegmental exchange programs
- Development of innovations in instructional and administrative techniques and program effectiveness
- Computer and technological proficiency programs
- Courses and training implementing equal employment opportunity and upward mobility programs

#### **Funding Details**

- Funding for full-time faculty is limited to a maximum of \$1200.00 per academic year; adjunct faculty: \$600.00 per academic year; full-time classified staff: \$1200.00 per academic year; Part-time classified staff: \$600.00 per academic year (until annual budget is spent).
- The PDC will fund actual costs incurred by faculty and staff for the following expenses: conference or workshop registration, lodging, meals ("reasonably priced") and transportation (including airfare, ground transportation, [automobile](https://www.calhr.ca.gov/Lists/Announcements/DispForm.aspx?ID=103&ContentTypeId=0x01007C6DCB4B8D194E4186C76FC2602F5A9800901CC71FBCD9C24CBB24FE6925BF9696) mileage, etc.)
- PDC Funding **may not be** used toward association memberships, tuition for courses taken/available for certification or academic credit. Our intention is to avoid funding activities that could alter credentials or move [somebody](https://www.sjeccd.edu/employees/professional-recognition-committee) up the salary scale (double dipping)
- We cannot approve requests that do not allow time for dean/president Concur approval or fund activities that have already taken place.
- Applicants are encouraged to take advantage of early registration whenever possible.
- **[Restricted](https://oag.ca.gov/ab1887) Travel List:** Alabama, Arkansas, Florida, Idaho, Iowa, Kansas, Kentucky, Mississippi, Montana, North Carolina, North Dakota, Ohio, Oklahoma, S. Carolina, S. Dakota, Tennessee, Texas, Utah, W. Virginia
- **Summer Travel:** Funding is limited between July 1 and mid-September. See [addendum.](https://docs.google.com/document/d/12rWx4ZRiUFTJXOA_WUwvfNm8ZGpi_DXV0Tqbr71B_D0/edit?usp=sharing)
- **International Travel**: PD funds may be used to support international travel. This travel must be approved by the EVC president and governing board before travel. [Details/timeline](https://docs.google.com/document/d/1zj3cZnCyi6uXB_HOl61CUt-g2cctwKFpHMag5nD_3Xg/edit?usp=sharing)
- All criteria, steps and deadlines detailed on this guide must be followed to receive reimbursement for conference/workshop travel.

**"Share Back" Options**: In your funding application, you will identify your plan to share your experience with the EVC Community in one of the following ways after you return:

- Hold a workshop for disseminating what was learned. This could be at a Professional Development Day, at a department/division meeting or another venue.
- Incorporate specifically into the mentorship of a colleague.
- Prepare a 2-3 page report suitable for distribution discussing how the activity enhanced your professional development and how the information learned could help other colleagues.

● Apply the experience to work on a program review for your discipline.